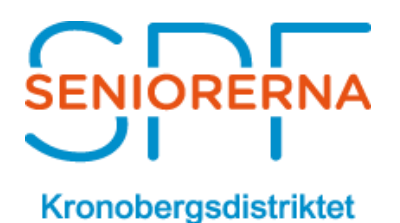

## **EPISERVER - OPTIMIZELY REGISTER UTBILDNINGSFILMER I KRONOLOGISK ORDNING**

## **Utbildningsfilm nr 1**

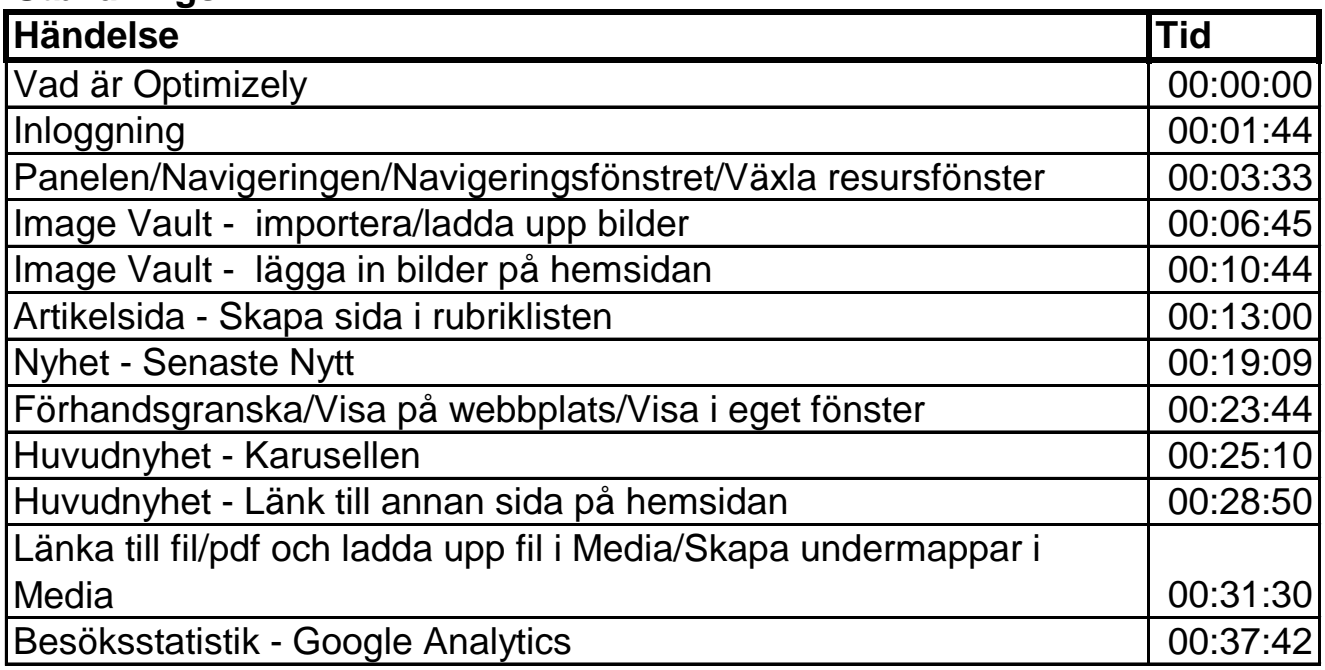

## **Utbildningsfilm nr 2**

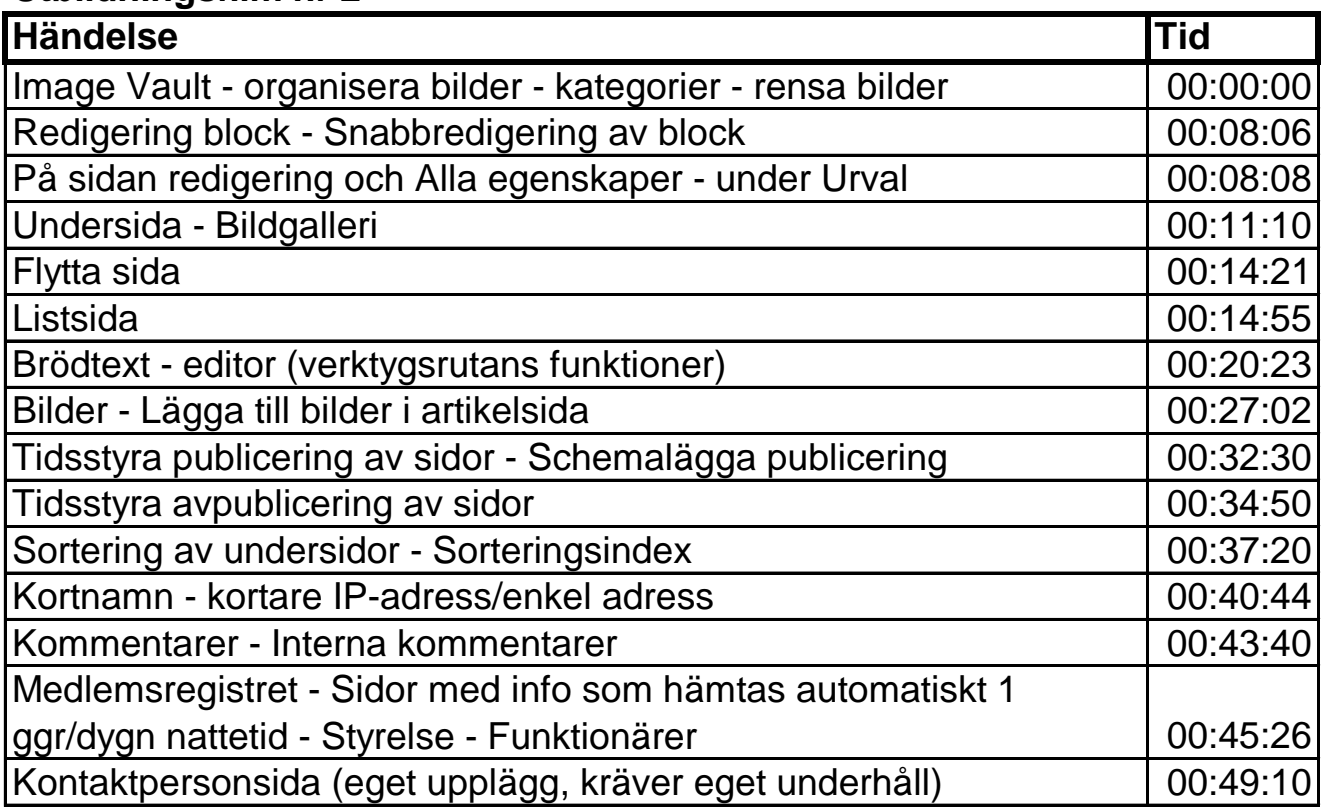